## **ЗАДАНИЯ ДЛЯ РАБОТЫ В ДИСТАНЦИОННОМ РЕЖИМЕ ОБУЧАЮЩИХСЯ КЛУБНЫХ ОБЪЕДИНЕНИЙ ЛГ МАОУ ДО «ЦСВППДМ» на 10 января 2023 года (вторник)**

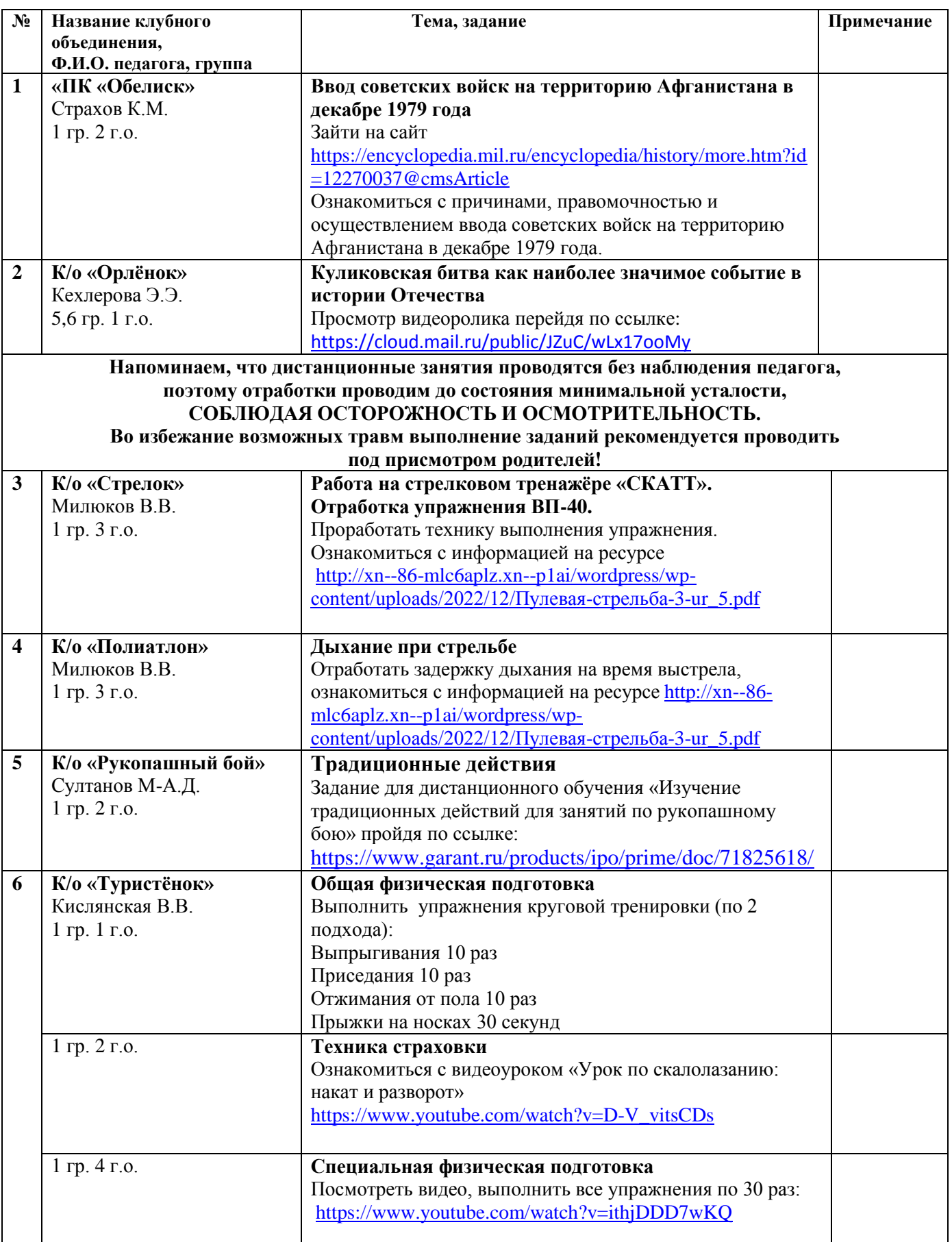

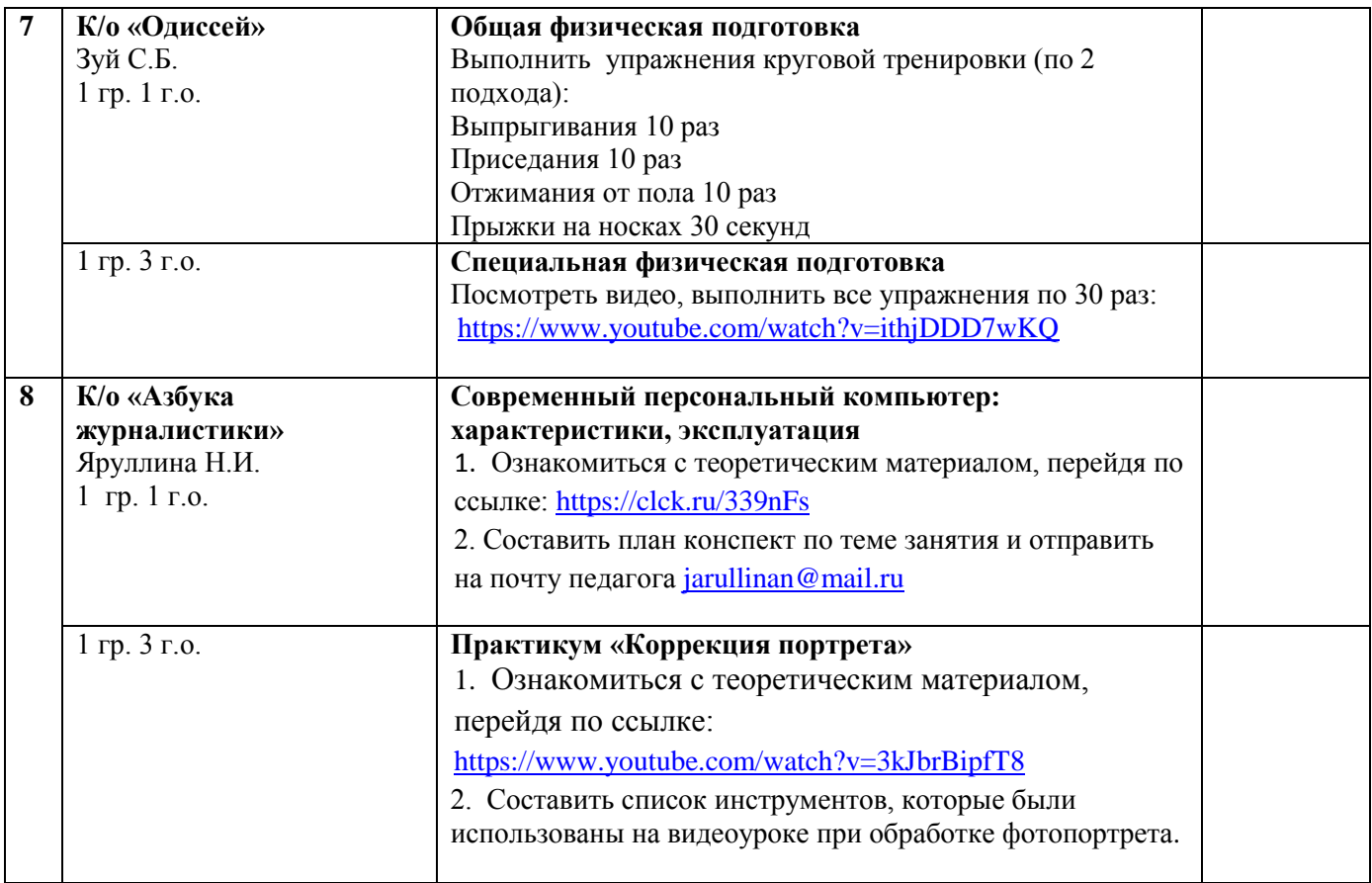